## 地理院地図でお住いの土地の成り立ちを調べる方法

区ホームページ上のリンクをクリックまたはインターネット検索(地理院地 図)で地理院地図を開く。

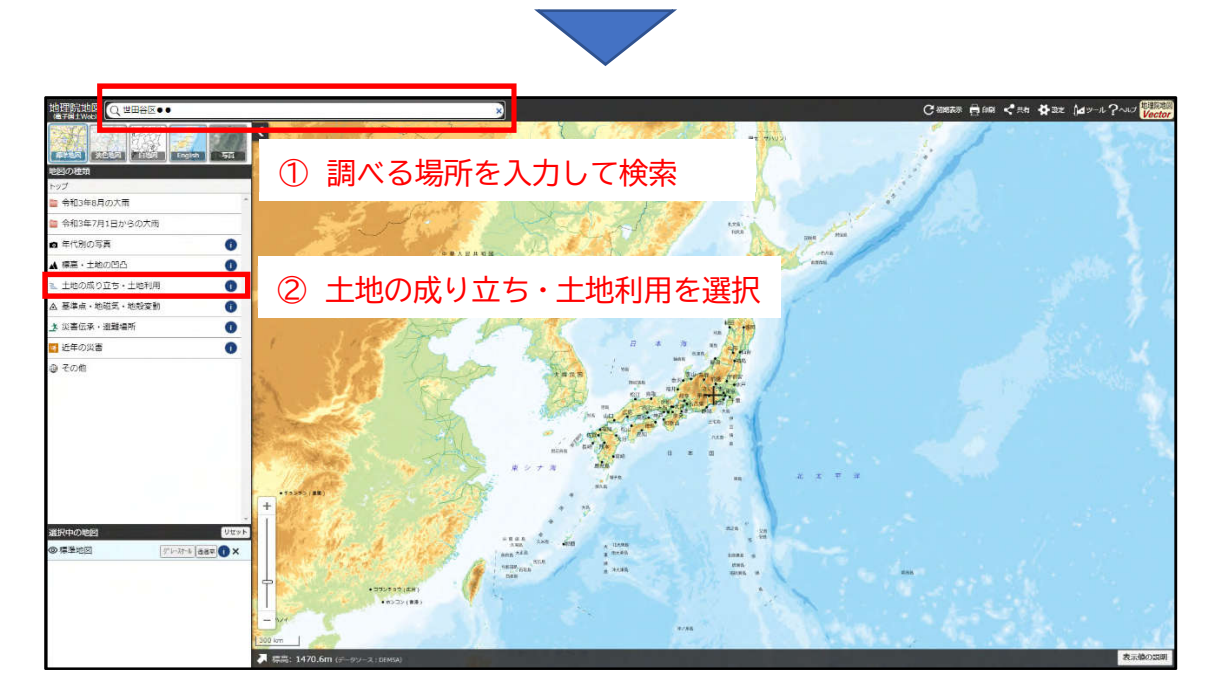

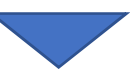

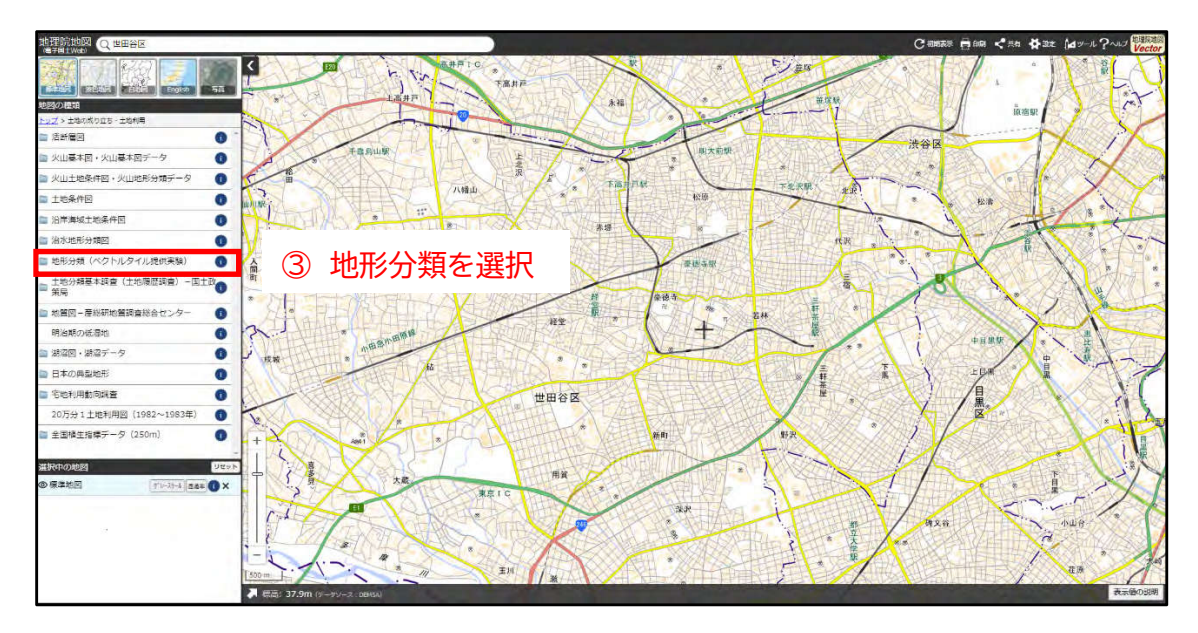

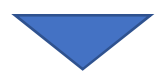

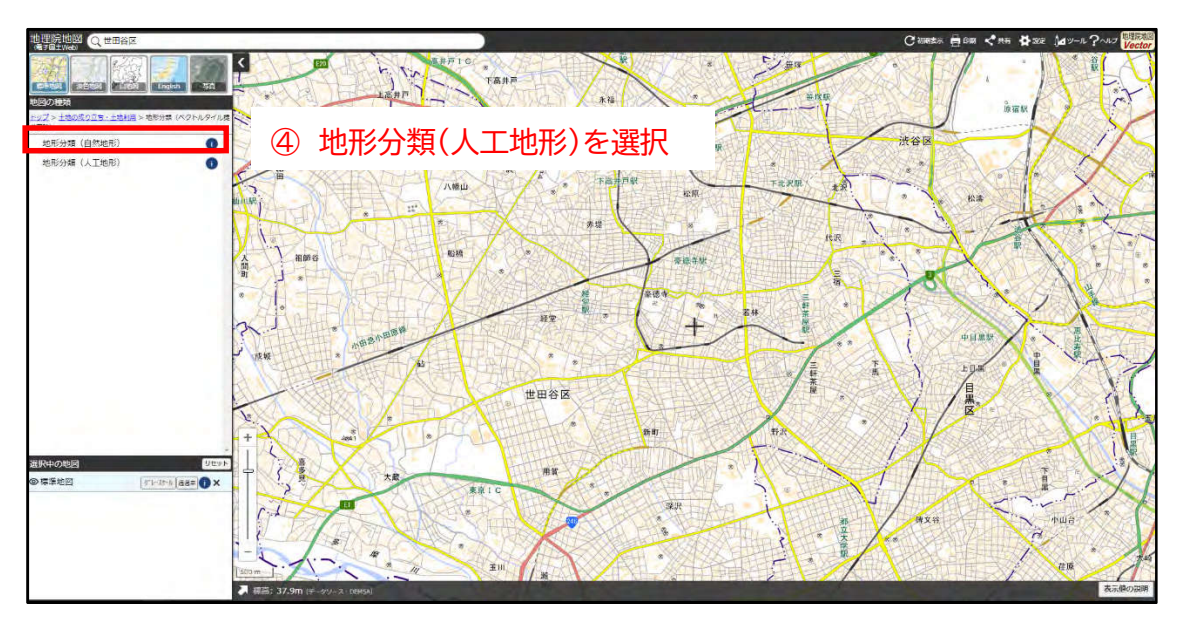

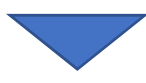

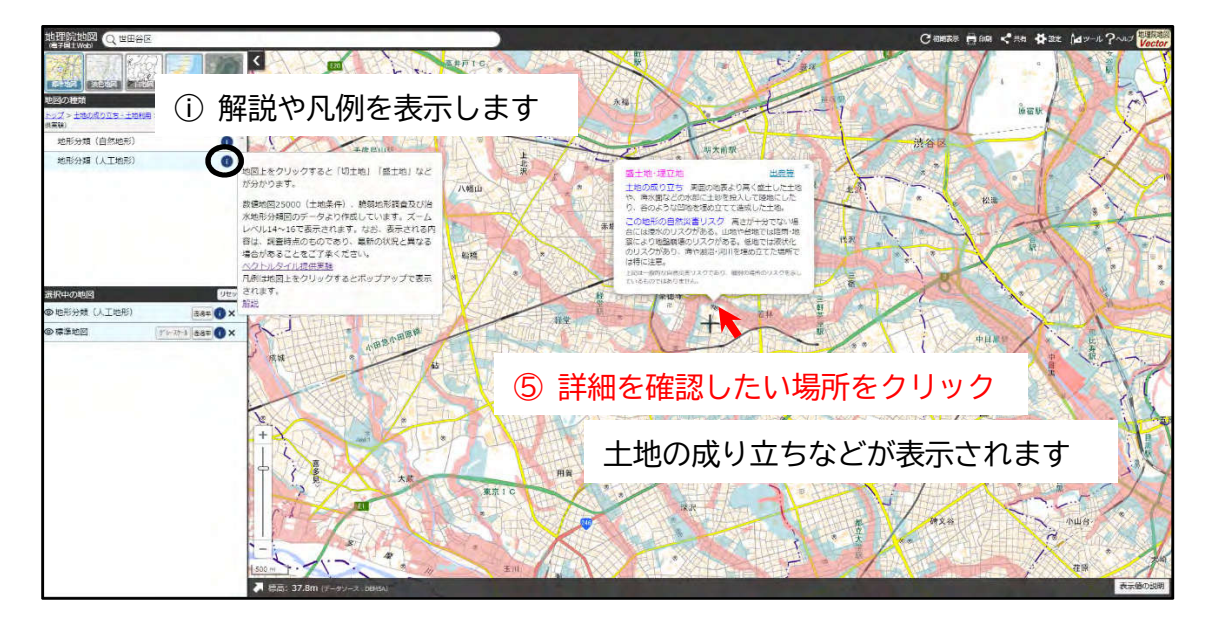